# **VALBEREDNINGENS FÖRSLAG TILL ÅRSTÄMMAN 2022**

## Redogörelse för valberedningens arbete samt motiverat yttrande

Valberedningen i Plejd AB har utsetts i enlighet med av tidigare bolagsstämma beslutade valberedningsinstruktion och har inför årsstämman 2022 bestått av Suzanne Sandler (Handelsbanken Fonder AB, valberedningens ordförande), Erik Calissendorff (Tansaki Aktiebolag), Iman Habib (Pluspole Holding) och Emmanuel Ergul (Christian von Koenigsegg). Vidare hari enlighet med valberedningsinstruktionen styrelsens ordförande Pär Källeskog och verkställande direktören Babak Esfahani varit adjungerad till flertalet av valberedningens möten.

Valberedningen lämnar följande förslag till årsstämman 2022.

- Till ordförande vid årsstämman föreslås Pär Källeskog.
- Styrelsen föreslås bestå av sju (7) ledamöter utan suppleanter.
- Bolaget föreslås ha en revisor utan suppleant.
- Till styrelseledamöter för tiden till slutet av nästa årsstämma föreslås omval av Ylwa Karlgren, Lars Kry, Nico Jonkers, Erik Calissendorff och Gustav Josefsson samt nyval av Emmanuel Ergul och Halldora Koenigsegg. Information om de föreslagna styrelseledamöterna finns på bolagets webbplats, www.plejd.se.
- Till ordförande i styrelsen föreslås nyval av Ylwa Karlgren.
- Förtiden till slutet av nästa årsstämma föreslås att arvode utgår med 350 000 kronor(tidigare 250 000 kronor) till styrelsens ordförande samt med 160 000 kronor(tidigare 150 000 kronor) till var och en av de övriga bolagsstämmovalda ledamöterna som inte är anställda i bolaget.
- Tillrevisorföreslås, i enlighet med revisionsutskottets rekommendation, omval av detregistrerade revisionsbolaget PWC med Johan Malmqvist som huvudansvarig revisor.
- Arvode till revisorn föreslås utgå med belopp enligt godkänd räkning.
- Till valberedningens ledamöterföreslås omval av Suzanne Sandler(Handelsbanken Fonder AB), Erik Calissendorff (Tansaki Aktiebolag), Iman Habib (Pluspole Group) och Emmanuel Ergul (Christian von Koenigsegg).
- Valberedningen föreslår en uppdaterad (förtydligad) version av valberedningsinstruktion (Bilaga Valberedningsinstruktion).

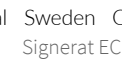

## Redogörelse för valberedningens arbete och motiverade yttrande över förslaget till styrelse

Information om valberedningens sammansättning harfunnits tillgänglig på bolagets hemsida. Valberedningen har enligt beslut vid tidigare bolagsstämma haft i uppdrag att inför denna årsstämma ta fram förslag på antalet styrelseledamöter och styrelsens sammansättning, inklusive styrelsens ordförande, samt förslag till styrelsens arvodering. Valberedningen har vidare haft i uppdrag att lägga fram förslag avseende ordförande vid årsstämman, förslag till revisor och deras arvodering, samt förslag till ändringar i gällande instruktion för valberedningen. På bolagets hemsida har information funnits om att aktieägare har kunnat lämna förslag till valberedningen.

Valberedningen har totalt haft fem möten, varav fyra protokollförda. Valberedningens externa ledamöter har intervjuat samtliga styrelseledamöter inklusive ordförande, vd och revisor samt tagit del av en professionellt genomförd styrelseutvärdering.

Valberedningen arbetar över åren med successionsplanering där en av uppgifterna varit att hitta en ersättare till styrelsens ordförande inför årsstämman 2022 då Pär Källeskog avböjt omval. Valberedningen presenterar därför styrelsens ledamot sedan ett årtillbaka, Ylwa Karlgren, som förslag till efterträdare efter Pär Källeskog som varit bolagets ordförande sedan 2012.

För att bedöma styrelsens storlek och ändamålsenliga sammansättning har valberedningen vidare diskuterat de krav som kommer att ställas på styrelsen som team och då särskilt tagit hänsyn till bolagets mål och strategi, snabba utvecklingsskede, styrning och kontroll. Baserat på dessa underlag och överväganden är det valberedningens uppfattning att styrelsens sammansättning bör förstärkas med strategisk kompetens inom bolagsstyrning, ekonomistyrning, marknad och internationalisering.

Valberedningen anser att föreslagna ledamöter besitter den mångsidighet och bredd i fråga om kompetens, erfarenhet och bakgrund som erfordras för att förstå och leda bolagets verksamhet. Förslaget innebär att styrelsen kommer att bestå av två kvinnor och fem män. Andelen kvinnor är därmed 28 procent (17 procent).

Valberedningen har arbetat efter en treårsplan avseende arvodering av styrelse där en succesiv höjning skett för att möta upp mot en mer marknadsmässig arvodering. I och med förslaget till årsstämman 2022 anser valberedningen att bolaget nu har nått upp till en rimlig och marknadsmässig nivå.

Två av de sju föreslagna ledamöterna bedöms vara beroende i förhållande till större ägare och två bedöms vara beroende i förhållande till bolaget och ledningen.

Valberedningen Plejd AB

Mars 2022

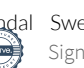

## **Valberedningsinstruktion**

1. Valberedningen ska bestå av lägst tre (3) och högst sex (6) ledamöter. Ledamöter ska väljas på den ordinarie årsstämman.

> De fyra (4) tillröstetalet största aktieägarna eller ägargrupperna enligt punkt 2 nedan ("Storägare") ska inbjudas att utse en representant i valberedningen. Om någon av Storägarna avstår sin rätt att utse ledamot till valberedningen ska nästa Storägare i storleksordning beredas tillfälle att utse ledamot till valberedningen. Om någon tillfrågad Storägare avstår sin rätt att utse ledamot till valberedningen, behöverinte fler än åtta (8) av de största Storägarna tillfrågas, om inte detta krävs för att minst tre ledamöter ska bli utsedda. Därutöver kan en ledamot representera de mindre aktieägarna och styrelsens ordförande ska adjungeras in.

Styrelseledamöter kan ingå i valberedningen, men ska inte utgöra en majoritet av valberedningens ledamöter. Verkställande direktören ska inte vara ledamot i valberedningen. Minst en av valberedningens ledamöter ska vara oberoende i förhållande till Storägare som representerar över 10% av rösterna i bolaget.

Valberedningens mandatperiod sträcker sig fram till dess att ny valberedning utsetts.

- 2. För att besluta vilka som är de största aktieägarna ska valberedningen använda aktieägarstatistik från Euroclear Sweden AB per sista bankdagen i december året före årsstämman och övrig tillförlitlig ägarinformation som tillhandahållits bolaget vid denna tidpunkt. Vid bedömningen av vilka som utgör de tillröstetalet största ägarna ska en grupp aktieägare anses utgöra en ägare om de (i) ägargrupperats i Euroclear Sweden-systemet eller(ii) offentliggjort och till bolaget skriftligen meddelat att de träffat skriftlig överenskommelse att samordnat utöva sin rösträtt.
- 3. Har aktieägare tillkommit bland de fyra största aktieägarna efter att valberedningen konstituerats, får denne kontakta valberedningens ordförande med önskemål om att utse en ledamot. Valberedningens ordförande ska då informera övriga i valberedningen om önskemålet. Om valberedningen ärfulltalig och ägarförändringen är väsentlig där angelägen kompetens kan tillföras valberedningen kan ledamot utsedd av Storägare som inte längre tillhör de fyra största ägarna ställa sin plats till förfogande och den nye aktieägaren tillåtas utse en ledamot. Valberedningens sammansättning bör dock inte förändras senare än tre (3) månaderföre årsstämman.

- 4. Valberedningen ska fastställa en skriftlig arbetsordning för sitt arbete. Det ska tillsammans med arbetsordningen finnas kontaktuppgifter till valberedningen publicerade på hemsidan.
- 5. Bolaget ska offentliggöra förändringari valberedningens sammansättning så snart förändringen skett. Härigenom ska alla aktieägare få kännedom om vilka personer som kan kontaktas i nomineringsfrågor.
- 6. Valberedningen ska verka i samtliga aktieägares intresse och till bolagsstämman lämna förslag till:
	- val av ordförande vid årsstämma,
	- val av styrelseordförande och övriga ledamöter till bolagets styrelse,
	- styrelsearvode uppdelat mellan ordförande och övriga ledamöter,
	- val av och arvode till revisor och revisorssuppleant (i förekommande fall),
	- beslut om principer för hur valberedning utses (i förekommande fall) samt
	- val av ledamöterna till valberedningen (i förekommande fall).
- 7. Valberedningen ska utvärdera den nuvarande styrelsens sammansättning utifrån marknadens krav om oberoende, jämställdhet samt bolagets situation. Valberedningen ska fastställa kravprofil för nya ledamöter som behöver rekryteras.
- 8. Valberedningen ska lämna en redogörelse för hur valberedningens arbete bedrivits. Valberedningens förslag till val ska publiceras på Bolagets hemsida samt i kallelsen till årsstämman. Valberedningens ordförande ska närvara på årsstämma och föredra dels hur arbetet i valberedningen bedrivits dels valberedningens förslag till beslut.
- 9. Arvode ska ej utgå till de ledamöter som utses och representerar Storägare. Valberedare som representerar mindre aktieägare kan arvoderas av bolaget. Valberedningen ska ha rätt att belasta bolaget med kostnader, efter överenskommelse med VD, för exempelvis rekryteringskonsulter eller andra kostnader som erfordras för att valberedningen ska kunna fullgöra sitt uppdrag.